**Abstract.** The objectives of the SSI project are (1) the development of a basic library of solutions and algorithms required for large scale scientific simulations, which have been developed separately in each field, and (2) its integration into a scalable software infrastructure.

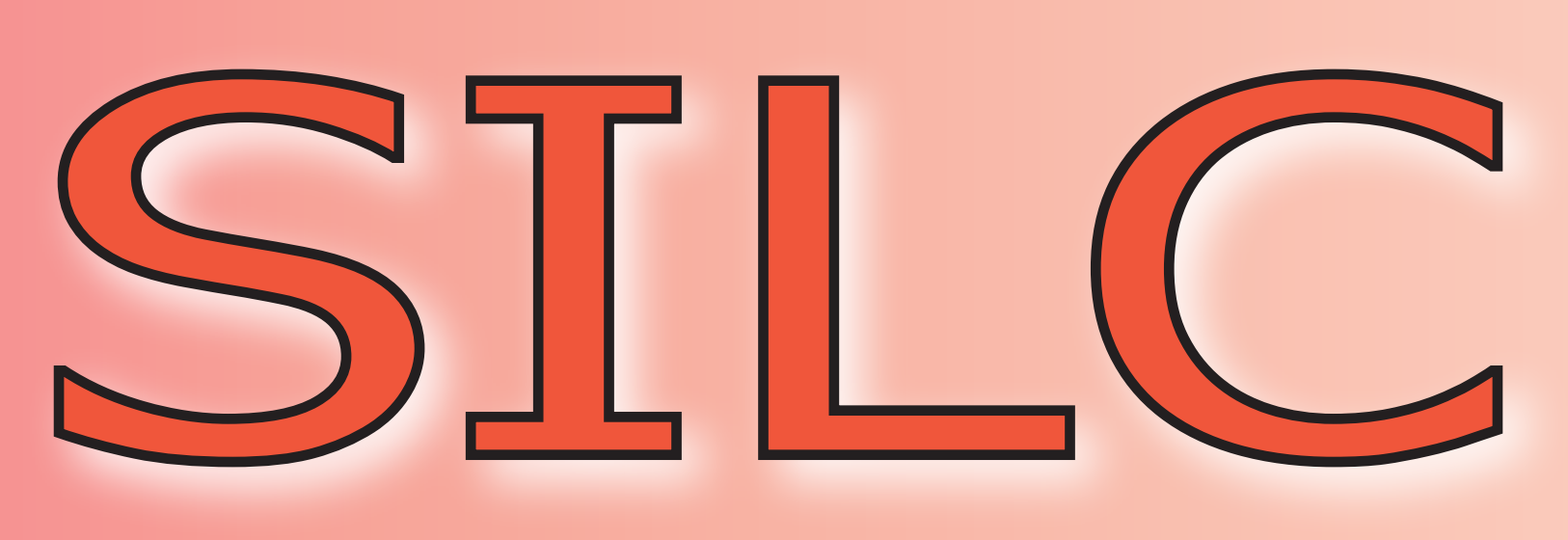

Contact: Project Leader Dr. Akira NISHIDA <devel@ssisc.org> Copyright © 2007 The SSI Project. All rights reserved.

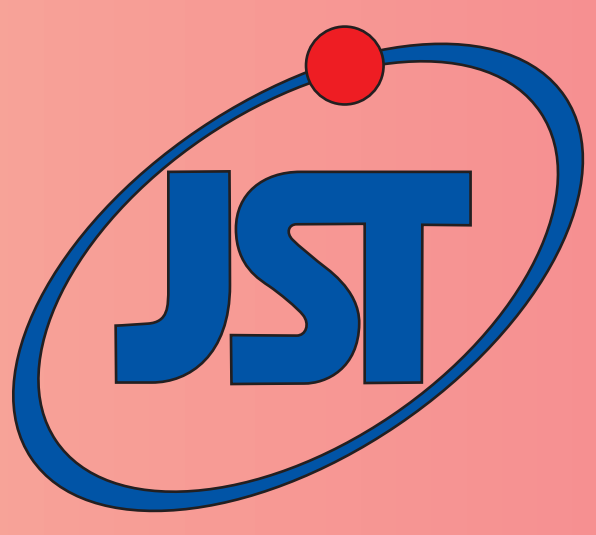

silc\_envelope\_t A, b, x;  $\frac{1}{2}$  prepare matrix A and vector b  $\frac{1}{2}$ SILC\_PUT("A", &A); SILC\_PUT("b", &b);  $SILC\_EXEC("x = A \ \ \} \ b");$  $SLLC\_GET(\&x, "x")$ ;

- 
- 

# **Benefits**

**Simple Interface for Library Collections (SILC)** is an easy-to-use application framework that allows you to use various matrix computation libraries (e.g., BLAS/LAPACK, ScaLAPACK, and our Lis and FFTSS) in different kinds of computing environments (including desktop PCs, shared memory machines, clusters, and vector machines) in a language-independent manner.

You don't need to modify user programs when using alternative libraries and computing environments.

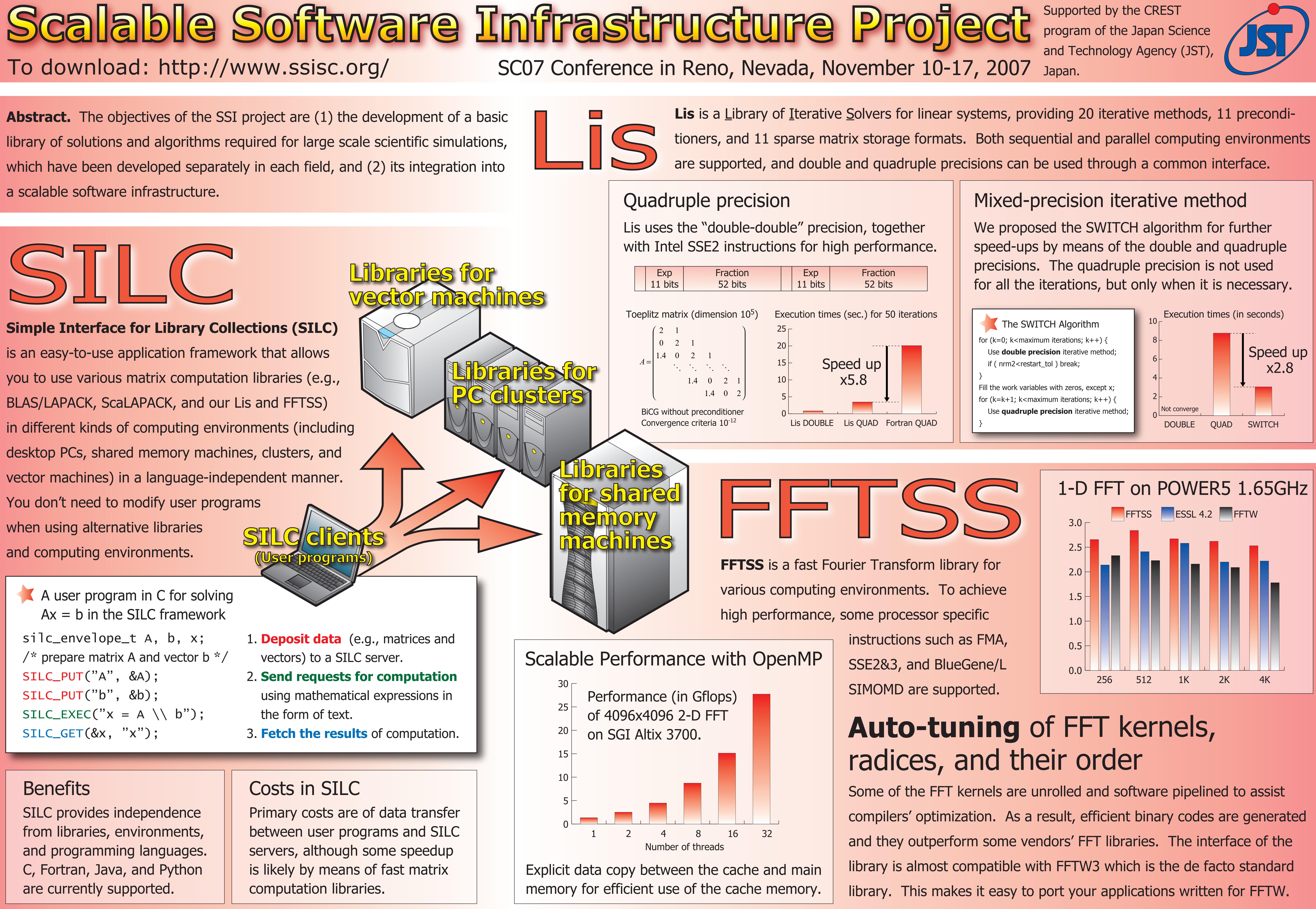

A user program in C for solving  $Ax = b$  in the SILC framework

SILC provides independence from libraries, environments, and programming languages. C, Fortran, Java, and Python are currently supported.